# **ENGENHARIA CIVIL / ARQUITETURA CADERNO DE QUESTÕES**

**Data: 01/03/2015 – Horário: 08h00 as 12h00 – Duração: 04 (quatro) horas Número de questões: 50 (cinquenta)**

#### **LEIA ATENTAMENTE AS INSTRUÇÕES E AGUARDE AUTORIZAÇÃO PARA ABRIR ESTE CADERNO DE QUESTÕES**

1. Verifique se o caderno de questões corresponde com o curso que você está matriculado, caso não seja, solicite a substituição para o fiscal da sala.

2. A prova objetiva será avaliada na escala de 0 (zero) a 10 (dez) pontos atribuindo a prova de Língua Portuguesa peso 3,0 (três) a prova de Noções de Informática peso 2,0 (dois) e a prova de Conhecimento Específico peso 5,0 (cinco).

2.1. Para os estudantes do curso de Informática será atribuído peso 6,0 (seis) para a prova de informática e peso 4,0 (quatro) para a prova de Língua Portugues.

3. Na correção da Folha de Respostas, será atribuída nota 0 (zero) às questões não assinaladas, que contiverem mais de uma alternativa marcada, emenda ou rasura, ainda que legível.

4. Cada candidato receberá um caderno de questões e um cartão resposta para transcrever as respostas da prova. Identifique-se imediatamente, escrevendo seu nome e número de documento de identidade e CPF.

5. O cartão de resposta referido no item anterior não será substituído em qualquer hipótese, devendo o candidato tomar o devido cuidado no seu manuseio e preenchimento, sendo de sua exclusiva responsabilidade qualquer prejuízo que lhe possa advir de problemas decorrentes da indevida realização dessas duas atividades.

6. Não será permitido ao candidato levar a Folha de Resposta nem o caderno de questões.

7. O tempo previsto para aplicação das provas será de 04 (quatro) horas, não havendo, por qualquer motivo, prorrogação em virtude de afastamento de candidato da sala.

8. Durante a realização das provas, não será permitida consulta ou comunicação entre os candidatos, nem a utilização de livros, códigos, manuais, impressos ou quaisquer anotações.

9. Não será permitida a utilização, no local de provas, aparelhos eletrônicos (máquinas calculadoras, agendas eletrônicas ou similares, bip, telefone celular, walkman, receptor, gravador, etc.).

10. Terá sua prova anulada e será automaticamente eliminado do processo o candidato que, durante a realização da prova:

a) Usar ou tentar usar meios fraudulentos e/ou ilegais para a sua realização;

b) For surpreendido dando ou recebendo auxílio para a execução de quaisquer das provas;

c) Utilizar-se de régua de cálculo, livros, máquinas de calcular ou equipamento similar, dicionário, notas ou impressos que não forem expressamente permitidos, telefone celular, gravador, receptor ou pagers, ou que se comunicar com outro candidato;

d) Faltar com a devida cortesia para com qualquer um dos examinadores, seus auxiliares, autoridades presentes ou candidatos;

e) Se recusar a entregar o material de provas ao término do tempo de provas;

f) Afastar-se da sala, a qualquer tempo, sem o acompanhamento de fiscal;

g) Perturbar, de qualquer modo, a ordem dos trabalhos, incorrendo em comportamento indevido.

11. Acarretará a eliminação do candidato do processo seletivo, sem prejuízo das sanções penais cabíveis, a burla ou a tentativa de burla a quaisquer das normas para a realização das provas, definidas neste Regulamento ou em outros relativos ao processo seletivo, nos comunicados, nas

instruções ao candidato ou naquelas constantes em cada prova.

12. Os candidatos serão classificados em ordem decrescente dos pontos obtidos na prova de Língua Portuguesa, Noções de Informática e Conhecimento Específico.

13. Serão considerados habilitados os candidatos que obtiverem aproveitamento mínimo de 5,0 (cinco) pontos da prova de Língua Portuguesa, Noções de Informática e Conhecimento Específico.

14. Em caso de empate, adotar-se-ão os seguintes critérios de desempate:

a) O candidato que obter a maior número de pontos no CRE (Coeficiente de Rendimento Escolar);

b) O candidato que estiver no período mais avançado do curso;

c) A maior nota na prova específica de cada curso;

d) A idade mais avançada.

16. O gabarito provisório das provas será divulgado no dia 02 de Março de 2015 no sítio do CIEE www.ciee.org.br.

17. Os recursos das provas objetivas deverão ser interpostos nos dias 04 de Março de 2015, das 08h00 às 17h00 (horário de Brasília), através do e-mail recurso.jfpb@ciee.org.br, conforme modelo que consta no anexo II do Edital do certame. 18. Se do exame dos recursos resultarem anulação de questão, a pontuação correspondente a essa questão será atribuída a todos os candidatos, independentemente de terem recorrido. Os pedidos de recursos serão analisados e decididos pelo CIEE até o dia 20 de Março de 2015.

19. O gabarito e o resultado oficial do processo seletivo serão divulgados no sitio do CIEE www.ciee.org.br, até dia 20 de Março de 2015.

20. O resultado servirá para preenchimento das vagas existentes atualmente na Justiça Federal Seção Judiciária da Paraíba bem como para formação de cadastro reserva, a ser utilizado pelo órgão segundo sua necessidade e conveniência, para preencher as vagas de estágio durante o período de validade do processo;

21. A aprovação no processo seletivo gera para o candidato apenas expectativa de ser convocado para preencher a vaga de estágio;

22. A Justiça Federal Seção Judiciária da Paraíba reserva-se do direito de convocar candidatos em número que atenda as necessidades e de acordo com a disponibilidade orçamentária e a existência de vaga de estágio;

23. A convocação para o estágio será realizada pelo CIEE.

24. É de inteira responsabilidade do candidato, acompanhar a publicação de todos os atos, Editais e comunicados referentes a este processo seletivo, os quais serão afixados no site do Centro de Integração Empresa Escola – CIEE www.ciee.org.br, devendo manter atualizados seus dados cadastrais junto a esta instituição.

#### **Boa Sorte!**

#### **LÍNGUA PORTUGUESA**

- **1.** "Não receie crescer devagar; só tenha medo de permanecer imóvel." (Ditado chinês) Qual o ditado dentre os abaixo apresentados, que corrobora a ideia expressa no texto?
- 
- (A) Pedra que muito rola não cria limo. Quem tudo quer, tudo perde.
- (C) Devagar se vai ao longe.
- (D) Todas as alternativas estão corretas.
- **2.** A palavra "imóvel", no contexto em que aparece no texto, é um:
- (A) Advérbio
- (B) Adjetivo
- (C) Substantivo
- (D) Nenhuma das alternativas anteriores está correta.
- **3.** A palavra "só" pode ser substituída no texto, sem prejuízo da ideia expressa, por:
- (A) Apenas
- (B) Somente
- (C) Mas
- (D) Todas as alternativas estão corretas.
- **4.** O verbo "tenha", está conjugado:
- (A) No presente do modo indicativo
- (B) No presente do modo subjuntivo
- (C) No futuro do modo indicativo.
- (D) Nenhuma das alternativas anteriores está correta.
- **5.** No texto, quantas palavras possuem "hiato"?
- (A) Uma
- (B) Duas
- (C) Três
- (D) Nenhuma
- **6.** Dentre as alternativas a seguir, assinale aquela em que ao menos uma das palavras apresenta o plural INCORRETO:
- (A) Capitão capitães; ladrão ladrões
- (B) Pistão pistões; encontrão encontrões
- (C) Portão portões; cidadão cidadães
- (D) Capelão capelães; escrivão escrivães
- **7.** Indique a alternativa cuja concordância verbal está INCORRETA:
- (A) Paulo ou Antônio será o presidente.
- (B) O presidente, com sua comitiva, chegou à Paris.
- (C) Não só o presidente mas também o governador viriam logo.
- (D) Não o convidamos eu nem minha esposa.
- **8.** Aponte a alternativa correta para a complementação da frase a seguir, com relação à concordância nominal:

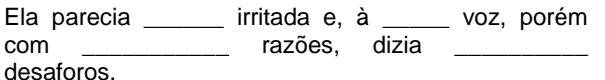

- (A) meio meia bastantes bastantes.
- (B) meio meia bastante bastantes.
- (C) meia meia bastante bastante.
- (D) meio meia bastante bastante.
- **9.** Assinale a frase onde o emprego da crase está correto:
- (A) Voltarei daqui à dois meses.
- (B) Dê o ingresso àquela senhora.
- (C) Diga à ela para não se preocupar.
- (D) Cobriu à cabeça com um véu azul.
- **10.** Assinale a frase em que a vírgula ocorre de forma INCORRETA:
- (A) Mostra-te para mim, Lua sedutora!
- (B) Uma dúvida, porém, me assalta: estamos sós no universo?
- (C) A chuva caiu tão forte, que dizimou a plantação.
- (D) Os jogadores derrotados iam passando, cansados e tristes.

#### **NOÇÕES DE INFORMÁTICA**

- **11.** Clicando nesta opção, o Windows salvará o estado da área de trabalho no disco rígido e depois desligará o computador. Desta forma, quando ele for ligado novamente, a área de trabalho se apresentará exatamente como você deixou, com os programas e arquivos que você estava usando, abertos:
- (A) Reiniciar
- (B) Desativar
- (C) Hibernar
- (D) Logoff
- **12.** São periféricos de entrada, EXCETO:
- (A) Mouse
- (B) Teclado
- (C) Monitor
- (D) Digitalizador
- **13.** É um periférico de saída:
- (A) Impressora
- (B) Pen drive
- (C) CD-ROM
- (D) Fone de ouvido
- **14.** São navegadores da Internet, EXCETO:
- (A) Windows Explorer
- (B) Chrome
- (C) Firefox
- (D) Safari

- **15.** Quando o menu INICIAR não estiver sendo visualizado poderemos acessá-lo a partir de qualquer ponto do Windows e de seus aplicativos, através da combinação de teclas:
- $(A)$  Ctrl + A
- $(B)$  Shift + A
- $(C)$  Ctrl + Esc
- (D) Alt + Esc
- **16.** Os três ícones representados a seguir aparecem no canto superior direito de algumas janelas de aplicativos Windows, permitem ao usuário, respectivamente:

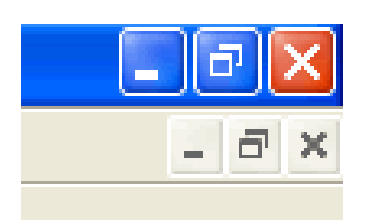

- (A) Minimizar, maximizar e fechar a janela.
- (B) Minimizar, restaurar e fechar a janela.
- (C) Restaurar, levar a janela para o topo da tela e fechar a janela.
- (D) Nenhuma das alternativas está correta.
- **17.** "É um ponto de conexão entre as partes de um site ou de um site para outro. Quando a seta apontada pelo mouse, ao percorrer as informações de uma página, passa sobre uma palavra, expressão ou ilustração programada para funcionar como toma a forma de uma \_\_\_\_\_\_\_\_: para ir ao local sugerido pela informação que está apontada, basta clicar o botão \_\_\_\_\_\_\_\_\_\_\_ do mouse". Assinale a alternativa que completa corretamente as lacunas.
- (A) link; pequena ampulheta; direito.
- (B) janela; pequena bússola; esquerdo.
- (C) link; pequena mão; esquerdo.
- (D) janela; pequena seta; direito.

**18.** Para formatar números no Microsoft Excel 2010:

- Selecione as células que deseja formatar;

- Na guia \_\_\_\_\_\_\_\_\_\_\_\_\_\_, clique no Iniciador de Caixa de Diálogo ao lado de Número (ou simplesmente pressione CRTL+1);

- Na lista \_\_\_\_\_\_\_\_\_\_\_\_\_\_, clique no formato que deseja usar (Moeda, Data, Porcentagem, etc.) e ajuste as configurações, se necessário.

Assinale a alternativa que preenche corretamente as lacunas:

- (A) Layout da Página; Preenchimento.
- (B) Página Inicial; Preenchimento.
- (C) Layout da Página; Categoria.
- (D) Página Inicial; Categoria.
- **19.** No Word XP, para recortar um texto ou objeto selecionado, utiliza-se o comando:
- $(A)$  CTRL + C
- (B) CTRL + R
- $(C)$  CTRL + X
- (D) CTRL + Z
- **20.** Na planilha do Microsoft Excel 2010 abaixo, se eu selecionar os três números que aparecem na coluna

abaixo e clicar no ícone  $\sum$ , o que acontecerá na célula em branco no final da coluna?

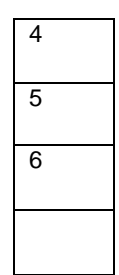

- (A) Aparecerá o número 3, equivalente à quantidade de números existentes na coluna.
- (B) Aparecerá o número 15, equivalente à soma dos números selecionados.
- (C) Aparecerá o número 5, equivalente à média aritmética dos números selecionados.
- (D) Aparecerá o número 7, que é o próximo número lógico da sequência selecionada.

#### **CONHECIMENTOS ESPECÍFICOS**

#### **ENGENHARIA CIVIL/ ARQUITETURA**

- **21**. No comando OSNAP do autoCAD, que permite ativar os comandos de precisão, é correto afirmar que a opção *Center* atrai o comando para o
	- (A) extremo de um objeto.
	- (B) ponto médio de um objeto.
	- (C) círculo ou arco.
	- (D) quadrante mais próximo do círculo ou arco.
- **22**. O universo de desenho do AutoCAD baseia-se em um sistema tridimensional de coordenadas. Assim sendo, é correto afirmar que as coordenadas que expressam distâncias a partir da origem, ou seja, definem as coordenadas de um ponto em relação à origem do sistema, são denominadas coordenadas
	- (A) cartesianas absolutas.
	- (B) cartesianas relativas.
	- (C) polares relativas.
	- (D) polares absolutas.

**23**. Sobre os cortes em um projeto, é correto afirmar que

- (A) são projeções horizontais representadas por linhas imaginárias.
- (B) são perpendiculares quando feitas no sentido de maios comprimento da obra, e transversais quando longitudinais a esta.
- (C) o local de representação das linhas de corte na planta baixa é escolhido de acordo com a necessidade de detalhamento de partes da

obra e é visualizado por uma linha interrompida e de boa espessura, contendo as letras AA' ou AB.

- (D) os cortes, contendo as dimensões, não devem conter a altura dos cômodos ou pé direito, altura dos peitoris e espessura de lajes e alvenarias.
- **24**. Quando se inclui uma tabela no documento do Microsoft Word, uma nova área do "Menu" é exibida denominada Ferramentas da Tabela. Sobre as opções de linha da tabela, é correto afirmar que a linha de totais
	- (A) deixa a primeira linha da tabela em destaque, aplicando uma cor mais forte.
	- (B) deixa a última linha da tabela em destaque, aplicando uma cor mais forte.
	- (C) dá cores alternadas às linhas da tabela, deixando-as como se fosse listrada na horizontal.
	- (D) deixa a primeira coluna da tabela em destaque, aplicando uma cor mais forte.
- **25**. Com relação ao Excel do Microsoft Office 2010, analise ícone abaixo.

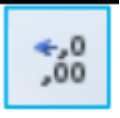

É correto afirmar que o ícone

- (A) exibe o valor da célula como percentual.
- (B) aumenta as casas decimais, mostrando os valores mais precisos.
- (C) diminui casas decimais, mostrando valores menos precisos.
- (D) representa um separador de milhares que irá exibir o valor da célula como milhares e altera o formato da célula para contábil, sem acrescentar o símbolo da moeda.
- **26**. É correto afirmar que, no Microsoft Office Word, o organograma é o
	- (A) tipo de gráfico em que as informações são exibidas ligadas entre si, em ordem de importância.
	- (B) tipo de gráfico em que as informações são ligadas com setas, para indicar a ordem em que acontecem.
	- (C) desenho simplificado usado para representar uma ideia ou uma ação.
	- (D) recurso utilizado para ilustrar dados quantitativos.
- **27**. Existem diversos tipos de orçamento, e o padrão escolhido depende da finalidade da estimativa e da disponibilidade de dados. Sobre o orçamento paramétrico, é correto afirmar que
- (A) é aquele composto por uma relação extensiva dos serviços ou atividades a serem executados na obra.
- (B) os preços unitários de cada um dos serviços executados na obra são obtidos por composição de custos, as quais são, basicamente, fórmulas empíricas de preços, relacionando às quantidades e custos unitários dos materiais, dos equipamentos e da mão-deobra necessários para executar uma medida do serviço considerado.
- (C) é subdividido em serviços ou grupos de serviços, facilitando a determinação dos custos parciais.
- (D) é um orçamento aproximado, adequado às verificações iniciais, como estudos de viabilidade ou consultas rápidas de clientes.
- **28**. Dos documentos de projeto de construção civil, é correto afirmar que o projeto executivo
	- (A) é uma versão do projeto indicativo, contendo as informações legais necessárias à aprovação e registro nos órgãos públicos de fiscalização e nas concessionárias de serviços públicos.
	- (B) corresponde à concepção final do projeto.
	- (C) é o projeto completo, com todas as informações gerais necessárias à execução.
	- (D) é a definição precisa de todos os elementos construtivos a serem empregados na construção.
- **29**. Os encargos sociais são os valores de impostos e taxas a serem recolhidos aos cofres públicos e calculados sobre a mão a ser contratada, bem como a direitos e obrigações pagos diretamente ao trabalhador. A metodologia comumente empregada para o cálculo de encargos sociais classifica as taxas em cinco grupos. Assinale a alternativa correta quanto a um tipo de encargo social básico, pertencente ao grupo A.
	- (A) Salário-educação.
	- (B) Férias.
	- (C) Aviso prévio indenizado.
	- (D) Licença paternidade.
- **30**. Sobre a Tabela ABC, analise as assertivas abaixo.
	- I. A Faixa C representa 30% do custo total da obra. Negociar descontos nos produtos e servicos dessa faixa rende economias menos significativas, mas ainda relevantes, no orçamento.
	- II. A faixa A é o grupo de materiais que mais pesam no orçamento. Somados, seus preços equivalem à metade do custo da obra. O gerente da obra deve ter participação ativa na compra ou contratação desses itens. Descontos mínimos podem implicar grandes economias na obra.
	- III. Na faixa B, em geral, o gestor da construção pode delegar a compra e contratação desses itens a quem lida com o dia a dia da obra.

Variações de preço desses itens são menos relevantes no orçamento.

É correto o que se afirma em

- (A) I e II, apenas.
- (B) II e III, apenas.
- (C) I e III, apenas.
- (D) II, apenas.
- **31**. Considerando as normas de desenho técnico, no que se refere ao formato do papel, devem ser utilizados os formatos de papel da série "A", para evitar problemas no manuseio e arquivamento. Assim sendo, é correto afirmar que as dimensões 420mm x 594mm refere-se ao formato de papel
	- (A) A0.
	- (B) A1.
	- (C) A2.
	- (D) A3.
- **32**. No desenho técnico, com relação às margens, é correto afirmar que
	- (A) são limitadas pelo contorno interno da folha do quadro.
	- (B) a margem esquerda deve ser de 20mm em todos os formatos de papel.
	- (C) a margem direita serve para ser perfurada e utilizada no arquivamento.
	- (D) a margem direita da folha no formato A2 deve ser de 7mm.
- **33**. No projeto de instalação de drenagem de águas pluviais, sobre os condutores verticais, é correto afirmar que
	- (A) devem ser previstas peças de inspeção próximas e a montante das curvas de desvio, inclusive no pé da coluna, mesmo quando houver caixa de captação logo após a curva de saída.
	- (B) junto à extremidade superior dos condutores verticais, devem ser previstas caixas de captação visitáveis.
	- (C) nas saídas laterais das águas pluviais, devem ser instaladas grelhas planas, colocadas oblíqua ou verticalmente.
	- (D) a declividade máxima dos condutores não deve ultrapassar valores que causem velocidades excessivas de escoamento, a fim de evitar a erosão do tubo.
- **34**. A Norma da ABNT (Associação Brasileira de Normas Técnicas) NBR 6493/1994 estabelece o emprego de cores para identificação de tubulações. Assim sendo, na pintura de tubulações, é correto afirmar que a cor azul-segurança é utilizada para tubulação de
	- (A) vapor.
	- (B) ar comprimido.
- (C) água.
- (D) gases não-liquefeitos.
- **35**. Considerando as categorias de linhas utilizadas em um desenho técnico, é correto afirmar que a linha média é utilizada para
	- (A) registrar elementos complementares do desenho, como linhas de cota, setas, linhas indicativas, linhas de projeção, entre outros.
	- (B) representar os elementos em vista.
	- (C) representar os elementos que se encontram imediatamente à frente da linha de corte.
	- (D) representar elementos especiais, como as linhas indicativas de corte.
- **36**. O projeto arquitetônico é a solução de um problema na edificação. Um projeto arquitetônico é composto pela fachada, que
	- (A) é o corte horizontal feito acima do piso, à distância variável, a fim de mostrar, no desenho, todos os componentes do pavimento.
	- (B) indica a posição da construção dentro do terreno.
	- (C) é o desenho do objeto visto na sua projeção sobre um plano vertical.
	- (D) é obtida por planos verticais que interceptam as paredes, janelas, portas e lajes, com a finalidade de permitir esclarecimentos que venham facilitar a execução da obra.
- **37**. Na leitura de um projeto sanitário de uma edificação, o subcoletor é a
	- (A) caixa destinada a permitir a inspeção, limpeza e desobstrução das tubulações.
	- (B) tubulação que recebe efluentes de um ou mais tubos de queda ou ramais de esgoto.
	- (C) tubulação pertencente ao sistema público de esgotos sanitários e destinada a receber e conduzir os efluentes dos coletores prediais.
	- (D) tubulação que recebe diretamente efluentes dos aparelhos sanitários.
- **38**. A norma da ABNT (Associação Brasileira de Normas Técnicas) NBR 5410/2004 estabelece que o esquema de aterramento em uma instalação elétrica de baixa tensão recebe uma classificação. Sobre sua simbologia, na qual é correto afirmar que a
	- (A) primeira letra refere-se a uma situação das massas da instalação em relação à terra.
	- (B) segunda letra refere-se à situação da alimentação em relação à terra.
	- (C) segunda letra T quer dizer massas diretamente aterradas, independentemente do aterramento eventual de um ponto da alimentação.
	- (D) primeira letra N quer dizer um ponto diretamente aterrado.

**39**. Em desenhos de instalações elétricas, a ABNT (Associação Brasileira de Normas Técnicas) estabelece que a simbologia abaixo significa

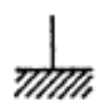

- (A) terra.
- (B) massa.
- (C) tensão perigosa.
- (D) ligação delta.
- **40**. Sobre as cotas, em um desenho técnico, é correto afirmar que
	- (A) as linhas de chamada devem parar de 2mm a 3mm do ponto dimensionado.
	- (B) as linhas de cota devem estar sempre dentro do desenho, salvo em casos de impossibilidade.
	- (C) as cifras devem ter 5mm de altura, e o espaço entre elas e a linha de cota deve ser de 3mm.
	- (D) nos cortes, as cotas não devem ser marcadas.
- **41**. O concreto em vista é um material que é representado em um desenho técnico. Sobre este, assinale a alternativa que apresenta o desenho correto.

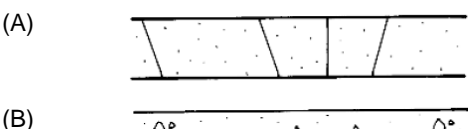

Ď,  $\bigwedge$  $\mathcal{L}^{\circ}$  $\Delta$ Δ  $\wedge$ 

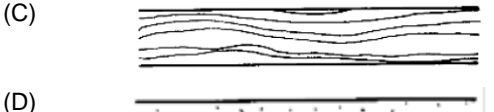

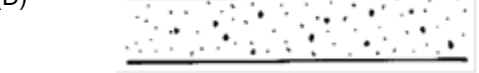

- **42**. A norma da ABNT (Associação Brasileira de Normas Técnicas) NBR 5626/1998 estabelece que a vazão de projeto em uma bacia sanitária de caixa de descarga é de
	- (A) 0,15L/s.
	- (B) 0,30L/s.
	- (C) ,70L/s.
	- (D) 1,90L/s.

Leia o texto abaixo para responder às questões de 23 a 26.

A Norma da ABNT (Associação Brasileira de Normas Técnicas) NBR 14565/2013 estabelece o procedimento básico para elaboração de projetos de cabeamento de telecomunicações para rede interna estruturada.

- **43**. Para efeitos dessa norma, é correto afirmar que o cabo de interligação interna é o cabo que interliga o
	- (A) ponto de terminação de rede ao distribuidor geral de telecomunicações de uma edificação.
	- (B) distribuidor de intermediários aos distribuidores secundários.
	- (C) distribuidor geral de telecomunicações aos distribuidores intermediários de edificações independentes que fazem parte do mesmo sistema.
	- (D) distribuidor geral de telecomunicações aos distribuidores secundários ou distribuidores de intermediários.
- **44**. O local no cabeamento secundário, sem conexão cruzada, onde poderá ocorrer mudança da capacidade do cabo, visando flexibilidade, é denominado ponto de
	- (A) telecomunicações.
	- (B) terminação de rede.
	- (C) transição de cabos.
	- (D) consolidação de cabos.
- **45**. Assinale a alternativa que representa a identificação 3 do cabeamento, conforme esquema abaixo.

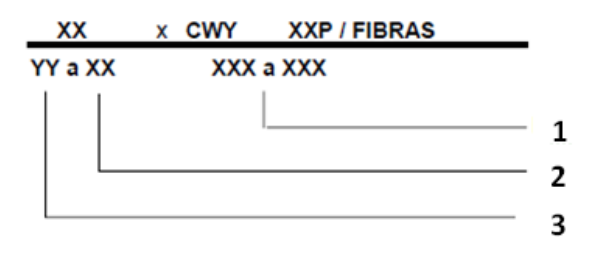

- (A) Identificação sequencial do ponto.
- (B) Identificação sequencial do par.
- (C) Identificação de origem.
- (D) Identificação do pavimento.
- **46**. Todas as terminações utilizadas devem estar codificadas por cores que identifiquem prontamente a origem dos meios de transmissão conectados a elas. Assim sendo, é correto afirmar que o cabo de entrada de telecomunicações deve ser identificado na cor
	- (A) verde.
	- (B) laranja.
	- (C) cinza.
	- (D) amarela.

**47**. Assinale a alternativa que apresenta a simbologia de caixa sifonada em projetos de sistemas prediais de esgoto sanitário.

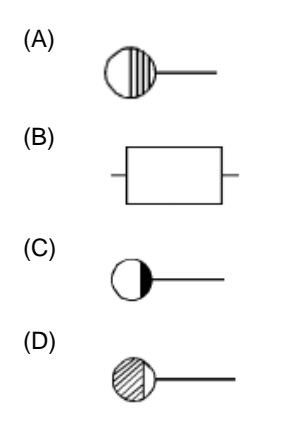

- **48**. Na norma da ABNT (Associação Brasileira de Normas Técnicas) NBR 7198/1993, que estabelece projeto e execução de instalações prediais de água quente, o dispositivo destinado a absorver as dilatações lineares da tubulação é denominado
	- (A) dilatação térmica.
	- (B) junta de expansão.
	- (C) dreno.
	- (D) válvula redutora de pressão.
- **49**. Em instalações prediais de água quente, a velocidade da água nas tubulações não deve ser superior a
	- (A) 3m/s.
	- (B) 4m/s.
	- (C) 5m/s.
	- (D) 6m/s.
- **50**. Sobre o projeto de instalações prediais de água quente, analise as assertivas abaixo.
	- I. A elaboração do projeto deve ser de responsabilidade de profissional de nível superior, legalmente habilitado pelas leis do País.
	- II. O projeto deve conter todas as informações necessárias à sua perfeita compreensão e materialização.
	- III. O projeto e a especificação dos materiais, aparelhos e dispositivos de qualquer uma das partes constituintes das instalações devem ser feitos de acordo com as normas internacionais.

É correto o que se afirma em

- (A) I e II, apenas.
- (B) II e III, apenas.
- (C) I e III, apenas.
- (D) I, apenas.

## **ENGENHARIA CIVIL / ARQUITETURA**

Preencha seus dados com letra de forma utilizando caneta esferográfica azul ou preta.

# **Nome Completo: R.G.: C.P.F.: Assinatura:**

Preencha o quadrado que corresponde à resposta correta, conforme modelo:

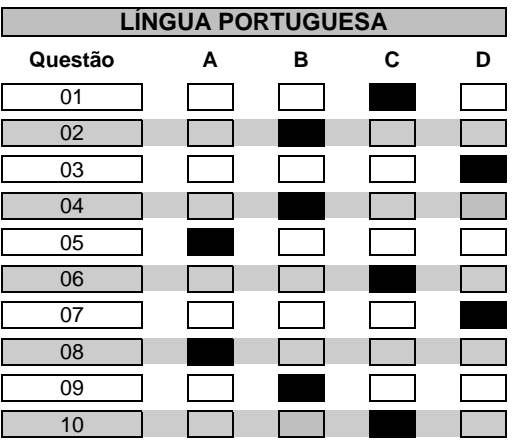

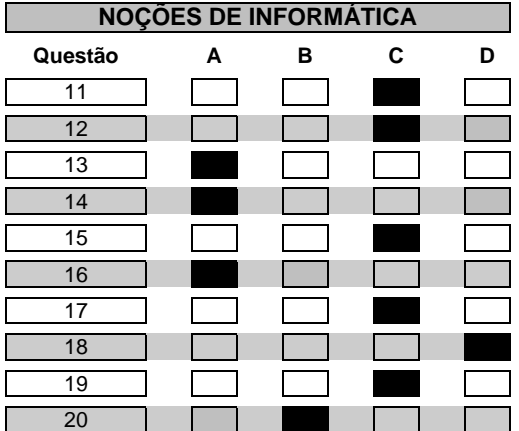

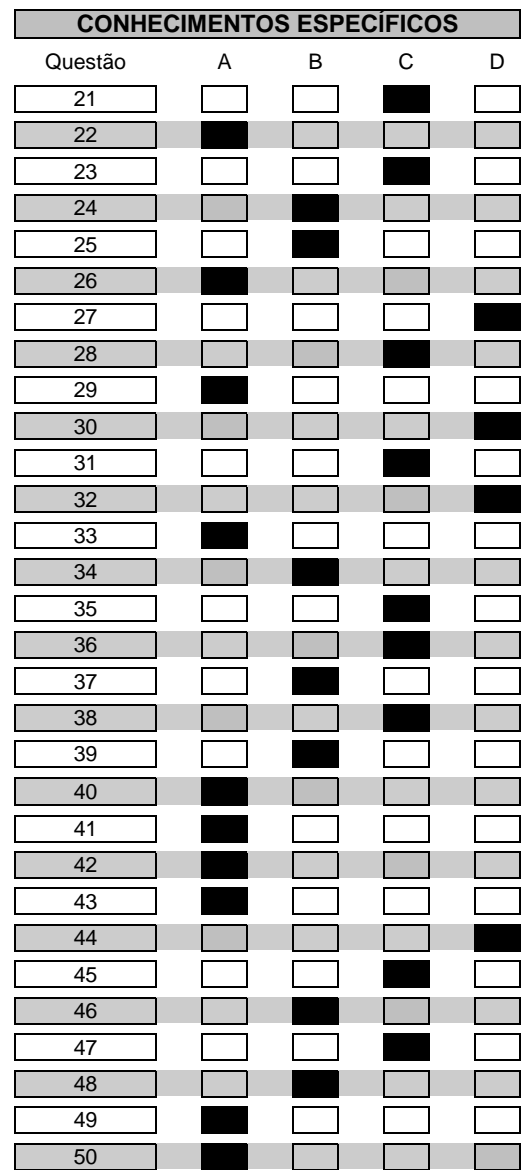